## Njutnov interpolacioni polinom sa podeljenim razlikama

$$
\begin{array}{c|c}\nx_0 & y_0 \\
x_1 & y_1 \\
x_2 & y_2 \\
\vdots & \vdots \\
x_{n-2} & y_{n-2} \\
x_{n-1} & y_{n-1} \\
x_n & y_n\n\end{array}\n\begin{array}{c|c}\nf[x_0, x_1] & f[x_0, x_1, x_2] \\
f[x_1, x_2] & f[x_1, x_2, x_3] \\
\vdots & \vdots \\
f[x_1, x_2, x_3]\n\end{array}\n\begin{array}{c|c}\nf[x_0, x_1, x_2, x_3] & f[x_0, x_1, x_2, x_3] \\
\vdots & \vdots \\
\vdots & \vdots \\
f[x_{n-2}, x_{n-1}] & f[x_{n-3}, x_{n-2}, x_{n-1}, x_n]\n\end{array}
$$

.

.

- 1. Broj taˇcaka: n+1
- 2. Podeljene razlike reda 0, 1, ...n
- 3. Polinom stepena n:

$$
L_n(x) = f[x_0] + f[x_0, x_1](x - x_0) + f[x_0, x_1, x_2](x - x_0)(x - x_1) + \dots
$$
  
 
$$
\dots + f[x_0, x_1, \dots, x_n](x - x_0)(x - x_1) \dots (x - x_{n-1}).
$$

## MATLAB

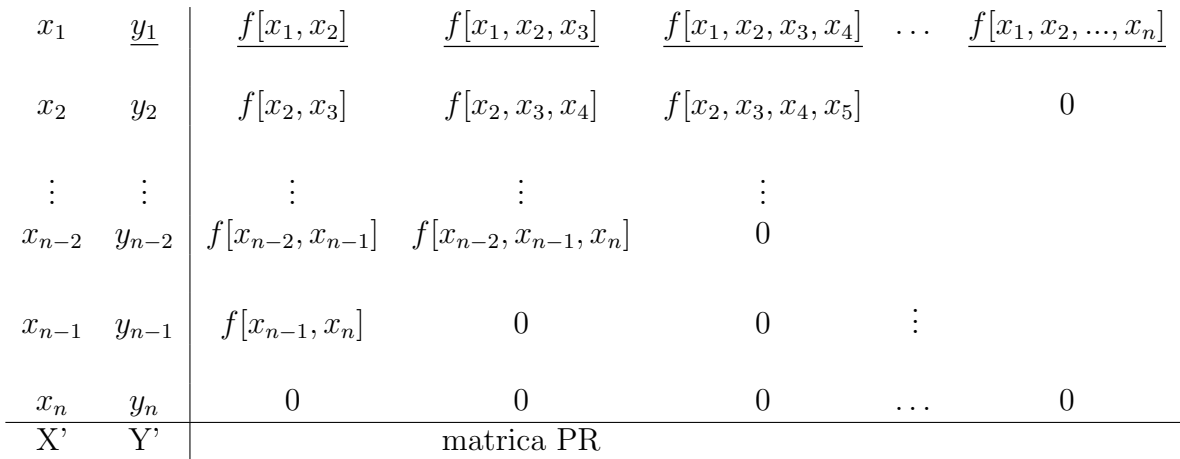

- 1. Broj tačaka:  $n(=\text{length}(X))$
- 2. Podeljene razlike reda:0,1,...n-1. Matrica PR dimenzije  $n \times (n-1)$  za podeljene razlike reda 1,2,...n-1 (j-ta kolona sadrži podeljene razlike reda  $j$  kojih ima n-j, ostatak kolone je dopunjen nulama )
- 3. Polinom je stepena n-1, tj vektor duzine n